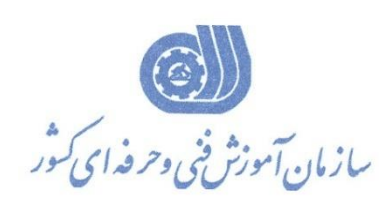

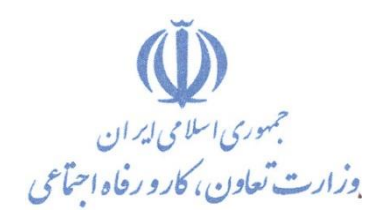

**معاونت پژوهش، برنامهريزي و سنجش مهارت دفتر پژوهش، طرح و برنامهريزي درسي**

استاندارد آموزش شايستگي

پیاده سازی امنیت شبکه های مايکروسافت

Securing Windows Server 2016 (MSCE 70-744)

**گروه شغلي**

**فناوري اطالعات**

**كد ملي آموزش شايستگي** 

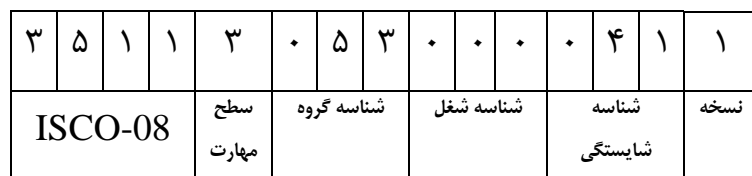

**تاريخ تدوين استاندارد : 99/8/12**

**نظارت بر تدوين محتوا و تصويب استاندارد : دفتر پژوهش، طرح و برنامهريزي درسي**

**كد ملي شناسايي آموزش شايستگي : 351130530000411**

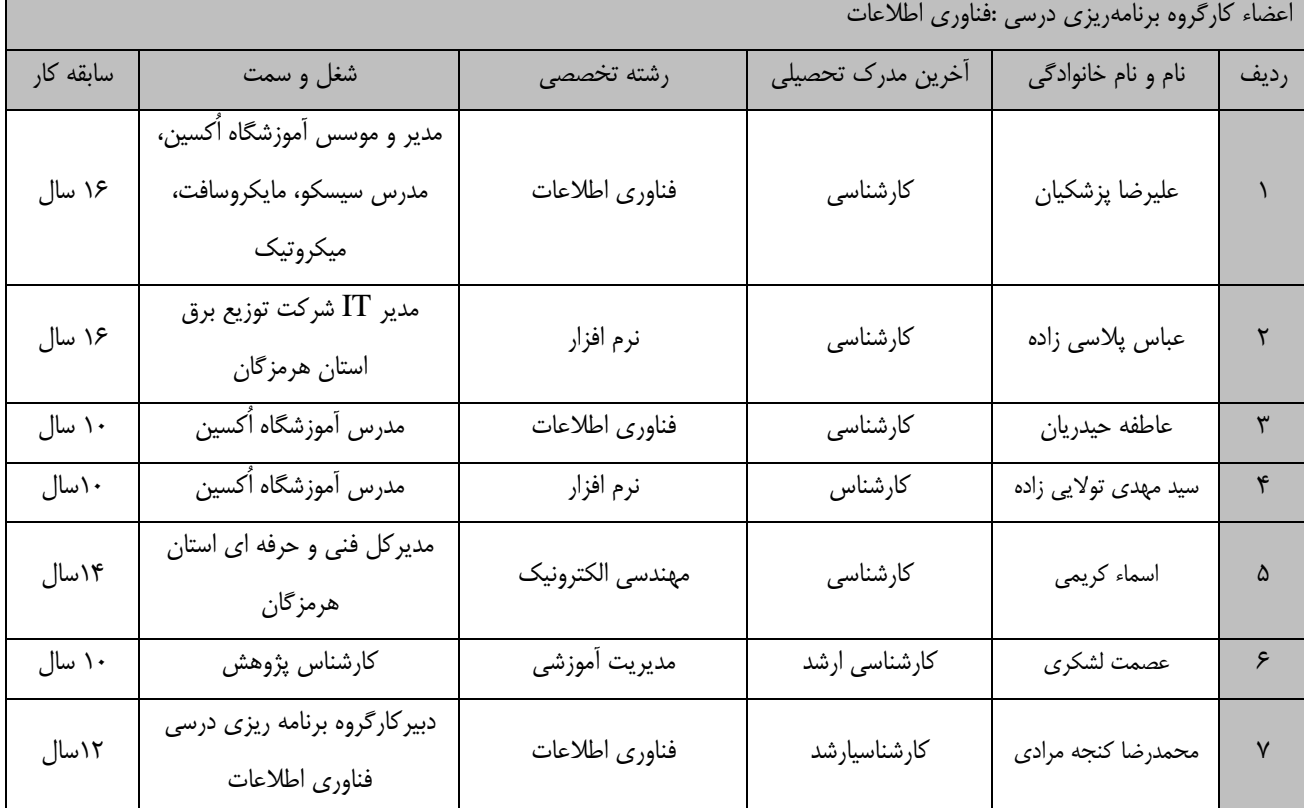

**كلیه حقوق مادي و معنوي اين استاندارد متعلق به سازمان آموزش فني و حرفهاي كشور بوده و هرگونه سوء استفاده مادي و معنوي از آن موجب پیگرد قانوني است.**

**آدرس: دفتر پژوهش، طرح و برنامهريزي درسي**

**تهران، خیابان آزادي، نبش خیابان خوش جنوبي، سازمان آموزش فني و حرفهاي كشور** 

**دورنگار 66583658** 

**تلفن 66583628** 

**[rpc@irantvto.ir](mailto:rpc@irantvto.ir) : الكترونیكي آدرس**

**تعاريف : استاندارد شغل :**  مشخصات شايستگيها و توانمنديهاي مورد نياز براي عملكرد موثر در محيط كار را گويند در بعضي از موارد استاندارد حرفهاي نيز گفته ميشود. **استاندارد آموزش :**  نقشهي يادگيري براي رسيدن به شايستگيهاي موجود در استاندارد شغل. **نام يك شغل :**  به مجموعهاي از وظايف و توانمنديهاي خاص كه از يك شخص در سطح مورد نظر انتظار ميرود اطالق ميشود. **شرح شغل :**  بيانيهاي شامل مهمترين عناصر يك شغل از قبيل جايگاه يا عنوان شغل، كارها ارتباط شغل با مشاغل ديگر در يك حوزه شغلي، مسئوليتها، شرايط كاري و استاندارد عملكرد مورد نياز شغل. **طول دوره آموزش :**  حداقل زمان و جلسات مورد نياز براي رسيدن به يك استاندارد آموزشي. **ويژگي كارآموز ورودي :**  حداقل شايستگيها و تواناييهايي كه از يك كارآموز در هنگام ورود به دوره آموزش انتظار ميرود. **كارورزي:** كارورزي صرفا در مشاغلي است كه بعد از آموزش نظري يا همگام با آن آموزش عملي به صورت محدود يا با ماكت صورت ميگيرد و ضرورت دارد كه در آن مشاغل خاص محيط واقعي براي مدتي تعريف شده تجربه شود.(مانند آموزش يک شايستگي كه فرد در محل آموزش به صورت تئوريک با استفاده از عكس ميآموزد و ضرورت دارد مدتي در يك مكان واقعي آموزش عملي ببيند و شامل بسياري از مشاغل نميگردد.( **ارزشيابي :**  فرآيند جمعآوري شواهد و قضاوت در مورد آنكه يك شايستگي بدست آمده است يا خير، كه شامل سه بخش عملي، كتبي عملي و اخالق حرفهاي خواهد بود. **صالحيت حرفهاي مربيان :**  حداقل توانمنديهاي آموزشي و حرفهاي كه از مربيان دوره آموزش استاندارد انتظار ميرود. **شايستگي :**  توانايي انجام كار در محيطها و شرايط گوناگون به طور موثر و كارا برابر استاندارد. **دانش :**  حداقل مجموعهاي از معلومات نظري و توانمنديهاي ذهني الزم براي رسيدن به يك شايستگي يا توانايي كه ميتواند شامل علوم پايه)رياضي، فيزيک، شيمي، زيست شناسي)، تكنولوژي و زبان فني باشد. **مهارت :**  حداقل هماهنگي بين ذهن و جسم براي رسيدن به يك توانمندي يا شايستگي. معموالً به مهارتهاي عملي ارجاع ميشود. **نگرش :**  مجموعهاي از رفتارهاي عاطفي كه براي شايستگي در يك كار مورد نياز است و شامل مهارتهاي غير فني و اخالق حرفهاي ميباشد. **ايمني :**  مواردي است كه عدم يا انجام ندادن صحيح آن موجب بروز حوادث و خطرات در محيط كار ميشود. **توجهات زيست محيطي :** مالحظاتي است كه در هر شغل بايد رعايت و عمل شود كه كمترين آسيب به محيط زيست وارد گردد.

**نام استاندارد آموزش شايستگي:** 

پیاده سازی امنیت شبکه های مايکروسافت(70-744 MCSE (**2016 Server Windows Securing**

**شرح استاندارد آموزش شايستگي** :

پیاده سازی امنیت شبکه های مایکروسافت یکی از شایستگی های حوزه فناوری اطلاعات میباشد که شـامل کارهـای پياده سازي راه حل هاي امن سازي سرور، ايمن سازي ساختار مجازي سازي شده، ايجاد ساختار شـبكه امـن، مـديريت هويت هاي ويژه )IDENTITLES PRIVILEGE)، پياده سازي راه حل هاي شناسايي تهدياد و ايمان ساازي براي عمليات كاري خاص مي باشد.

**ويژگيهاي كارآموز ورودي** :

**حداقل میزان تحصیالت : ديپلم كامپیوتر**

**حداقل توانايي جسمي و ذهني : داشتن سالمت كامل جسمي و ذهني**

**مهارتهاي پیشنیاز : پیاده سازي شبكه هاي مايكروسافت 2016 Server Windows in Identity MCSE( (70-742 با كد351130530000381**

**طول دوره آموزش** :

**طول دوره آموزش: 65 ساعت**

**زمان آموزش نظري: 27 ساعت**

**زمان آموزش عملي: 38 ساعت**

**زمان كارورزي: ---**

**زمان پروژه: ---**

**بودجهبندي ارزشیابي) به درصد (** 

**-كتبي%30:**

**-عملي%60:**

**-اخالق حرفه اي%10:**

**صالحیتهاي حرفهاي مربیان :**

لیسانس مهندسي کامپیوتر يا فناوری اطالعات با حداقل 3 سال سابقه کار مرتبط در شبکه های سیسکو

**٭ تعريف دقیق استاندارد)اصطالحي( :** 

 **اين استاندارد شامل پياده سازي راه حل هاي امن سازي سرور، ايمن سازي ساختار مجازي سازي شده، ايجااد ساختار شبکه امن، مديريت هويت هاي ويژه )IDENTITLES PRIVILEGE)، پيااده ساازي راه حال هااي شناسايي تهديد و ايجاد امنيت براي عمليات كاري خاص مي باشد.**

**٭ اصطالح انگلیسي استاندارد)اصطالحات مشابه جهاني( :**

MSCE: Microsoft Solution Certified Expert

**٭ مهمترين استانداردها و رشتههاي مرتبط با اين استاندارد : -تکنسين شبکههاي كامپيوتري بيسيم-تکنسين عمومي امنيت شبکههاي كامپيوتري-تکنسين عمومي شبکههاي كامپيوتري-تکنسين تجهيزات شبکههاي كوچك**

## **٭ جايگاه استاندارد شغلي از جهت آسیبشناسي و سطح سختي كار :**

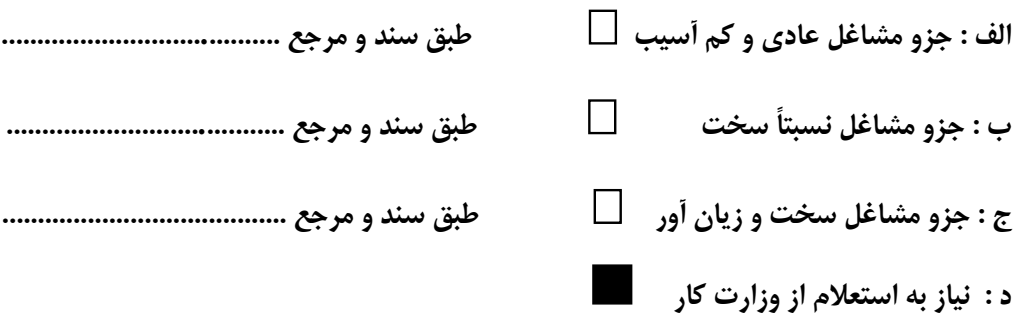

**استاندارد آموزش شايستگي** 

**- كارها**

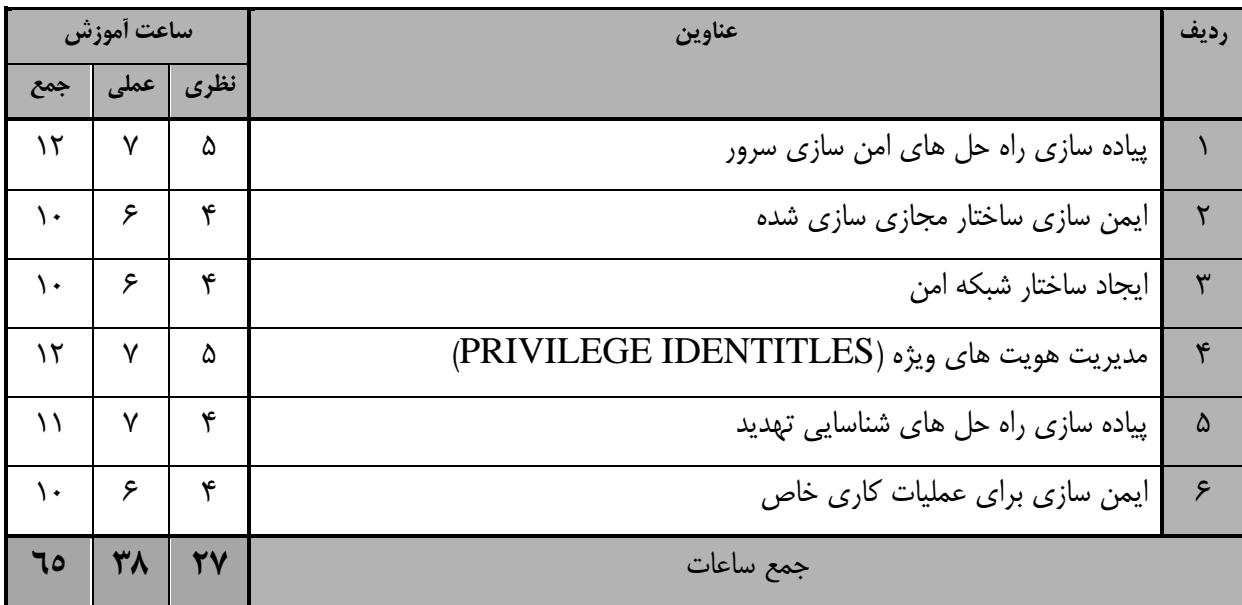

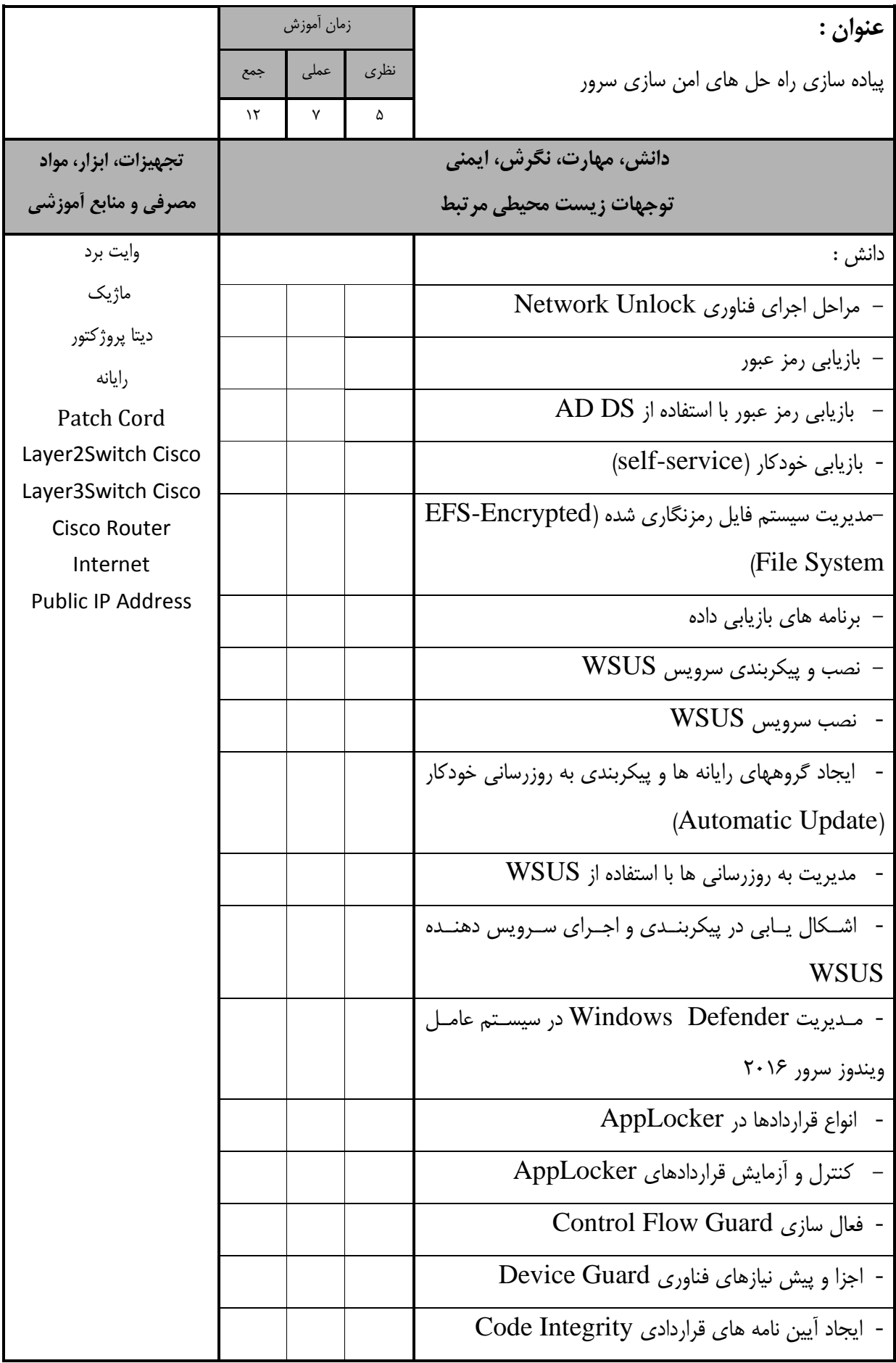

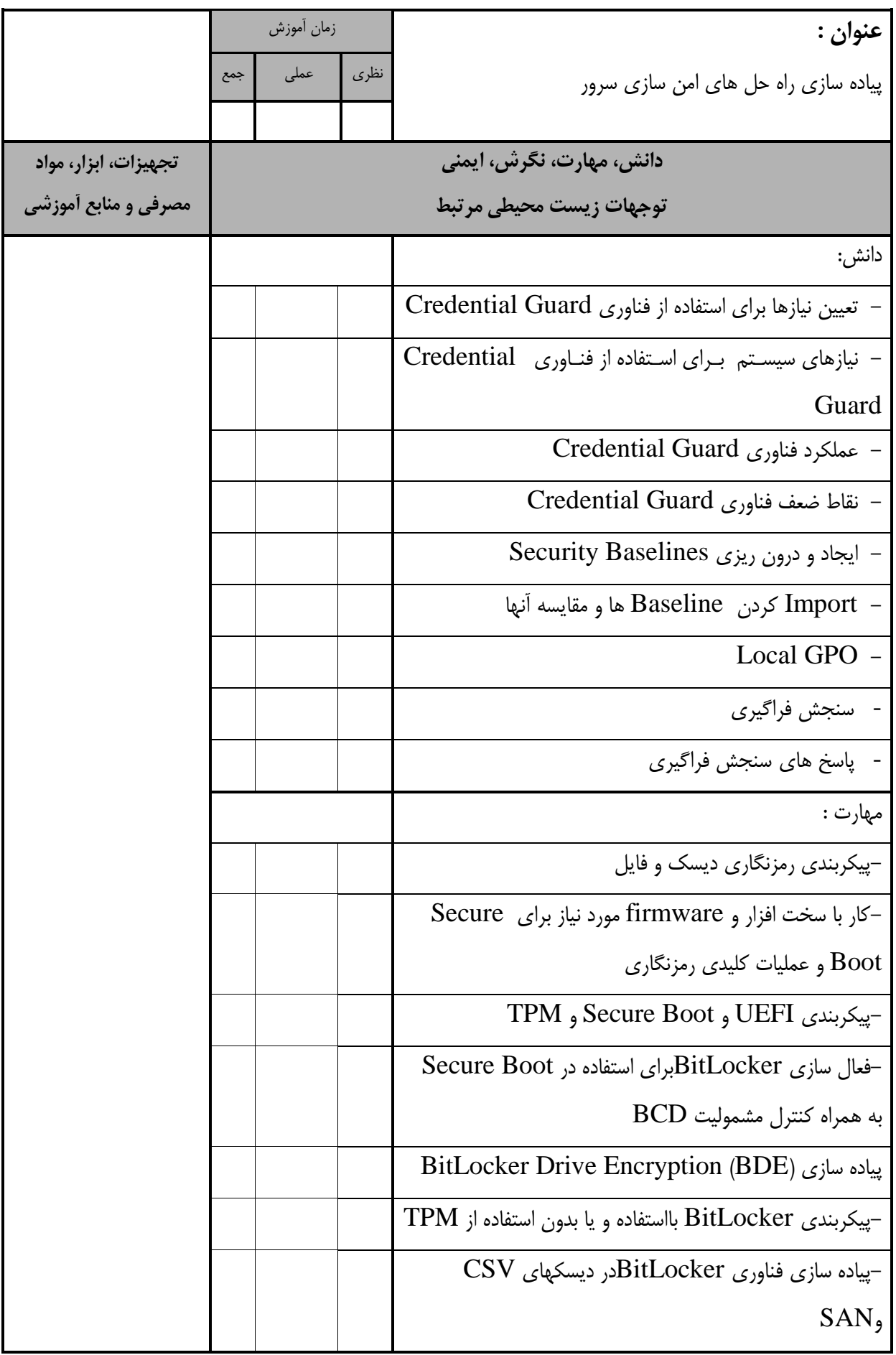

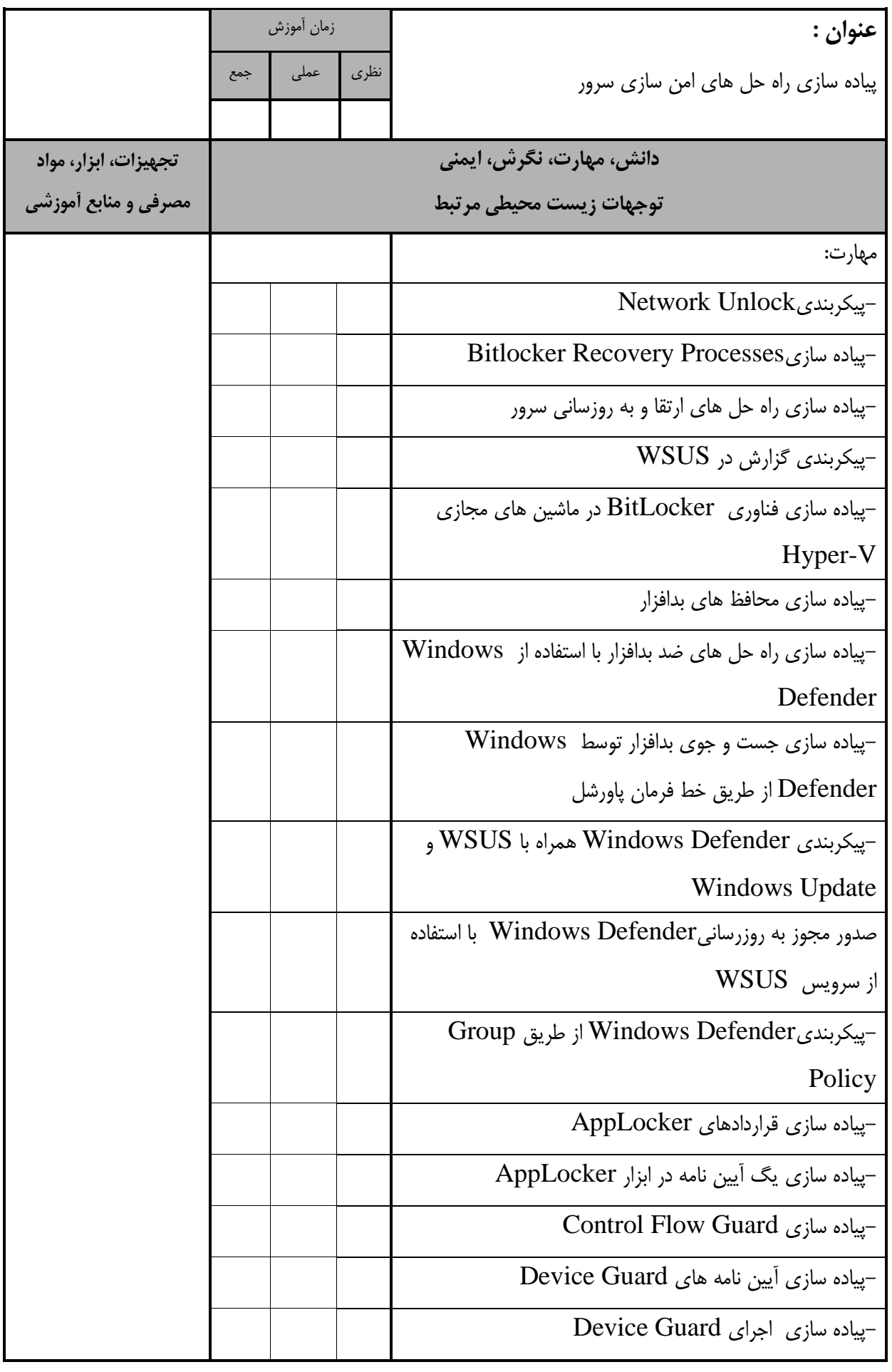

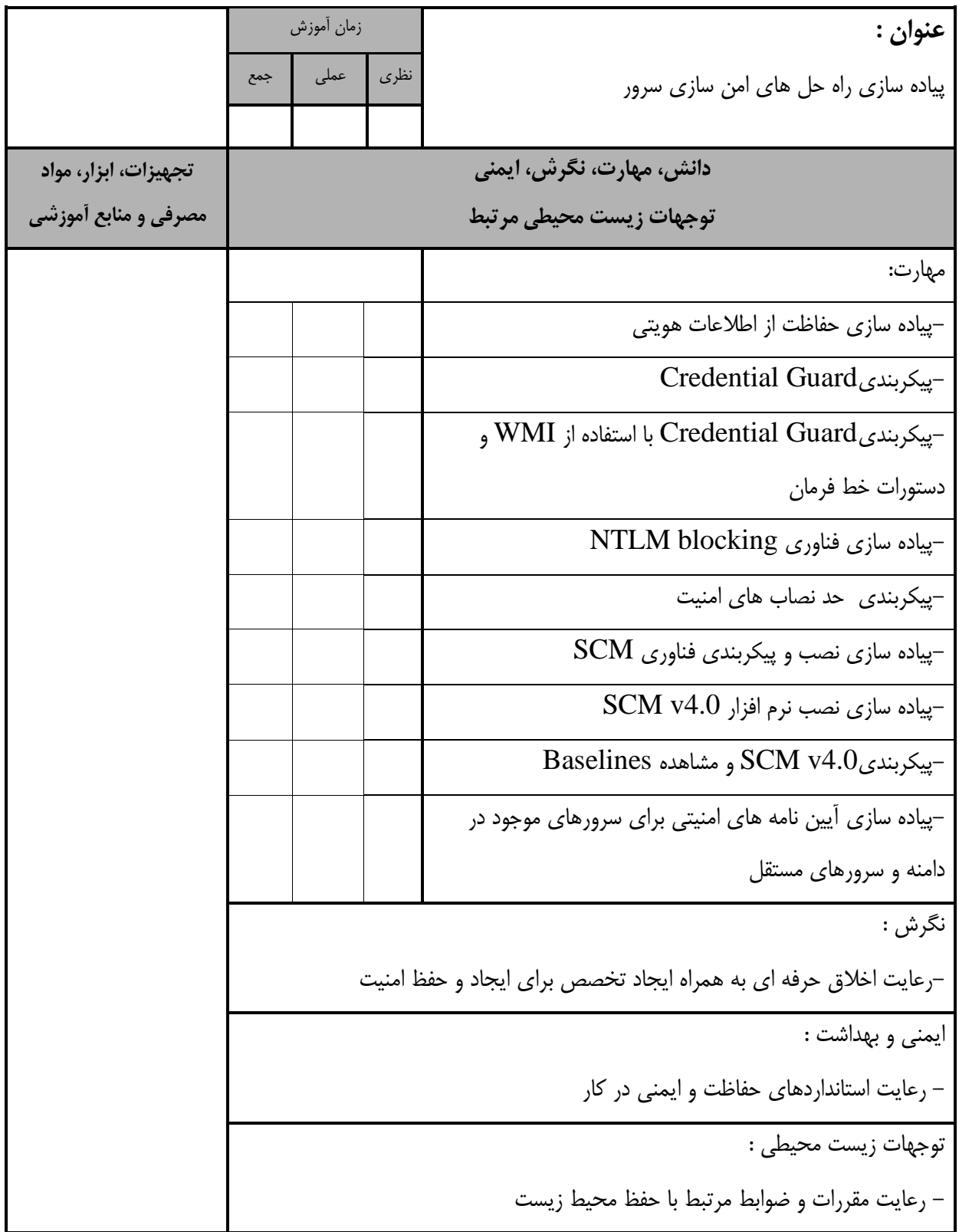

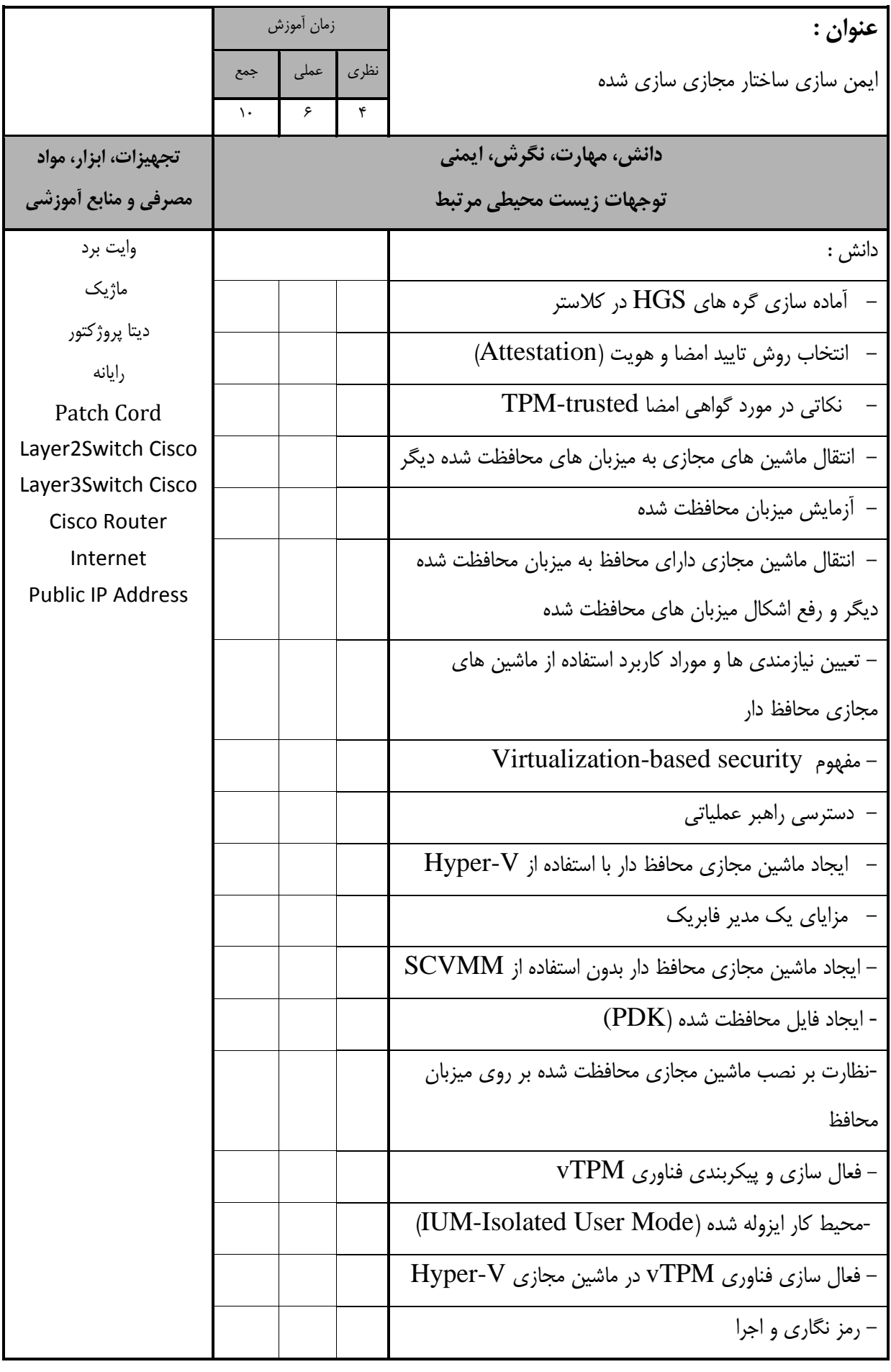

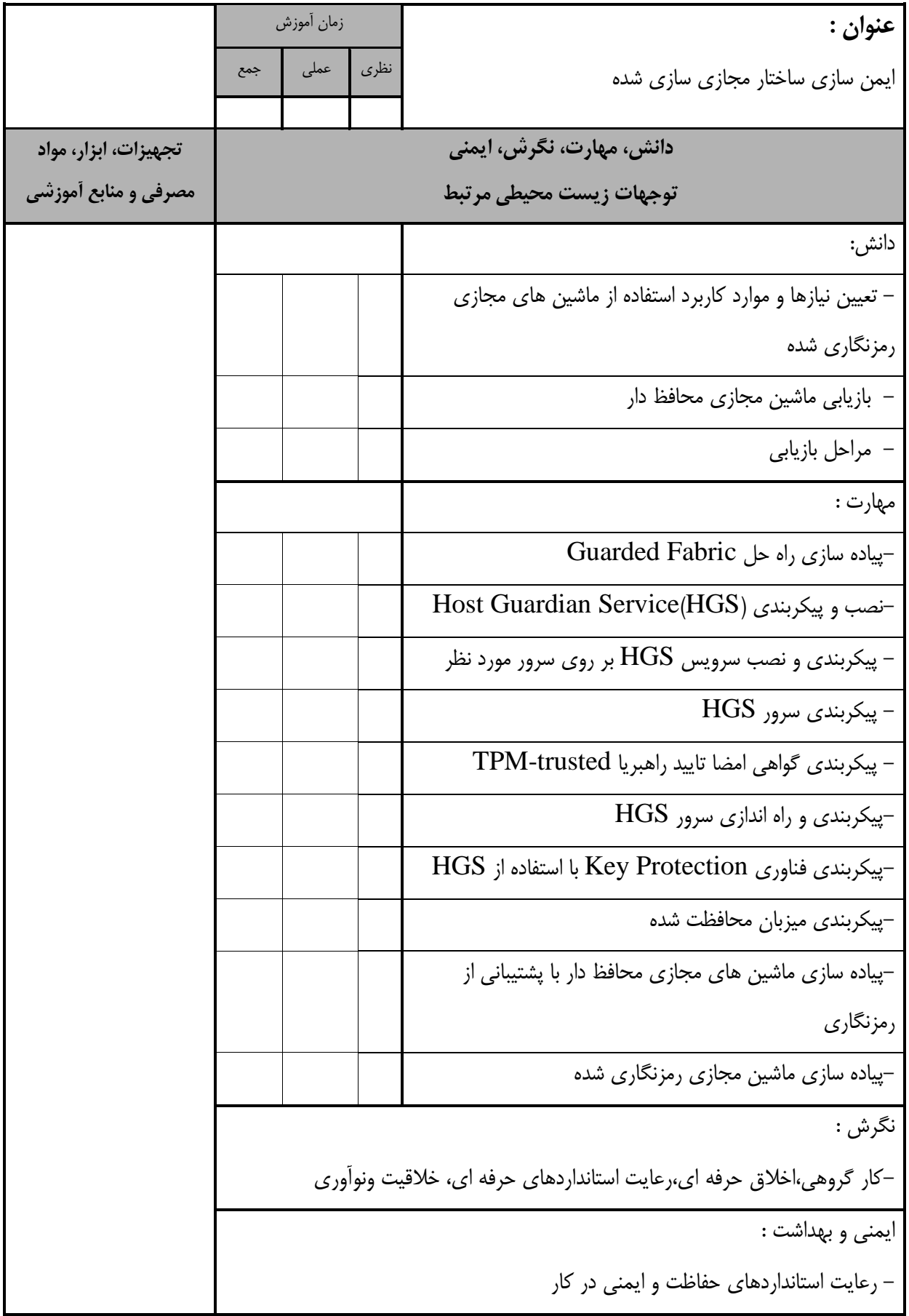

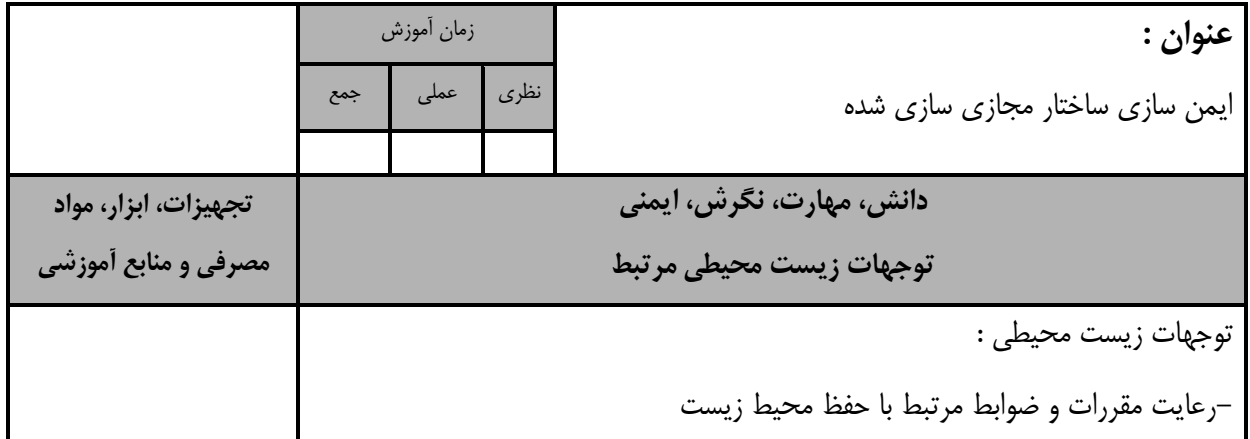

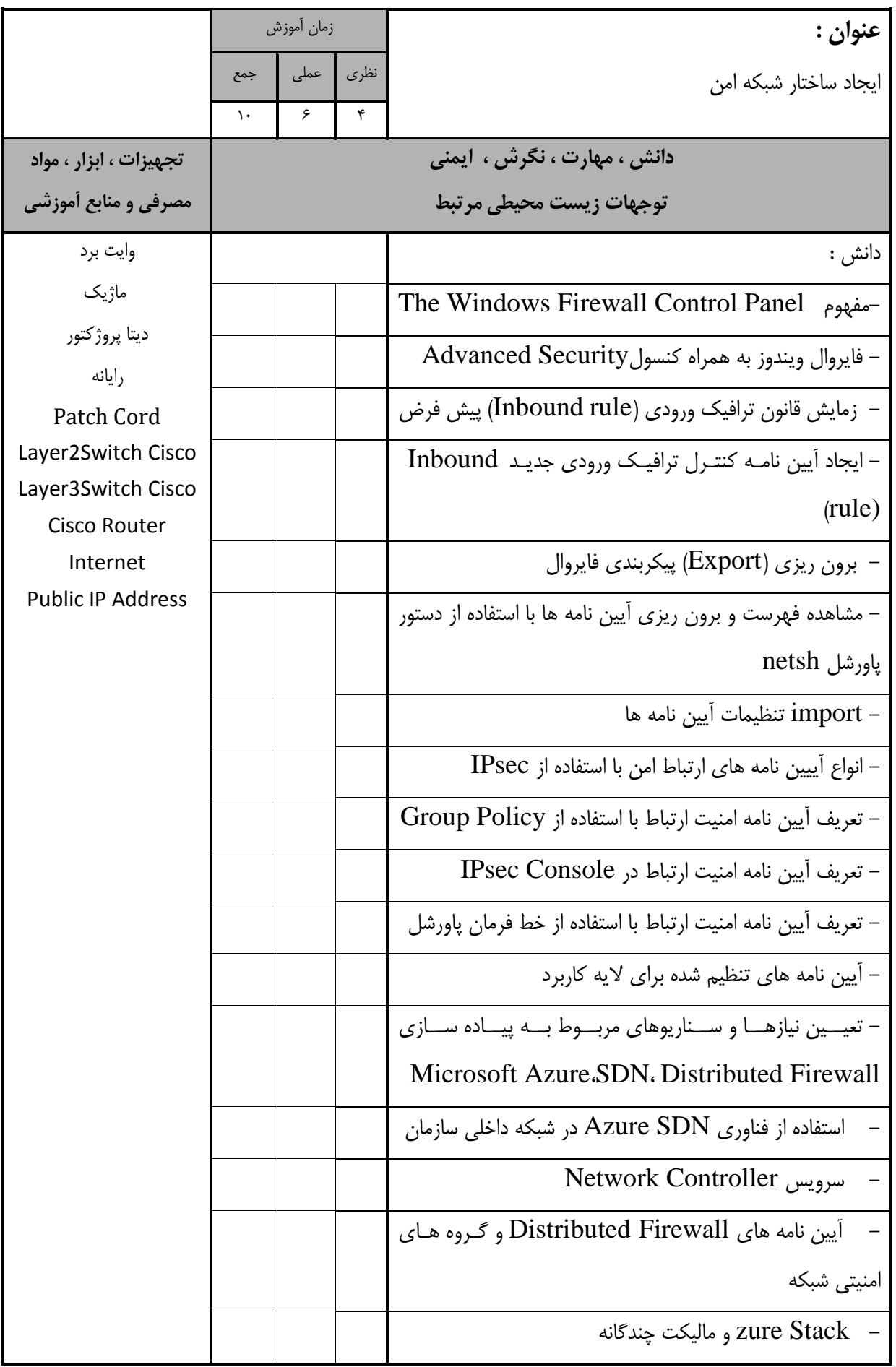

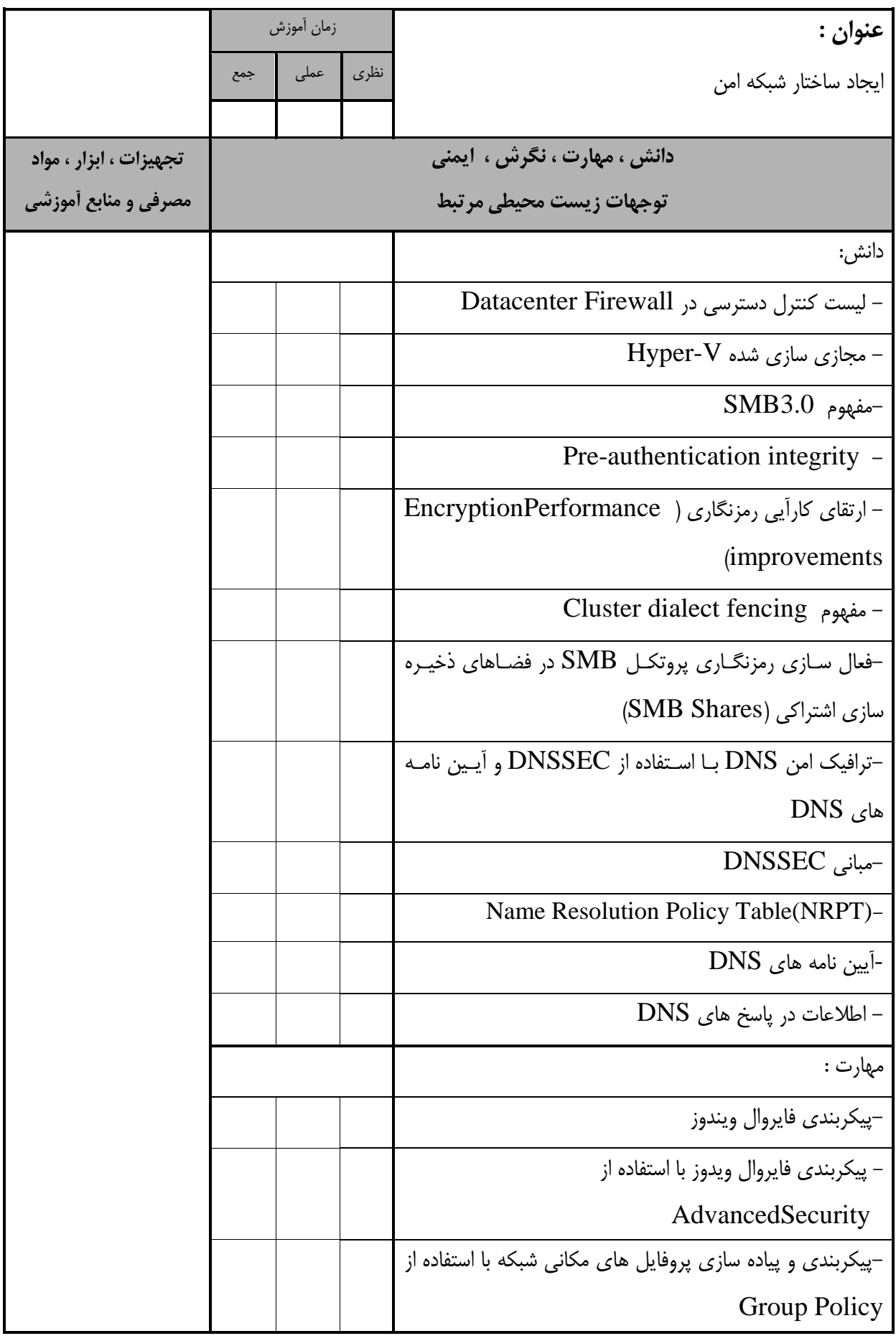

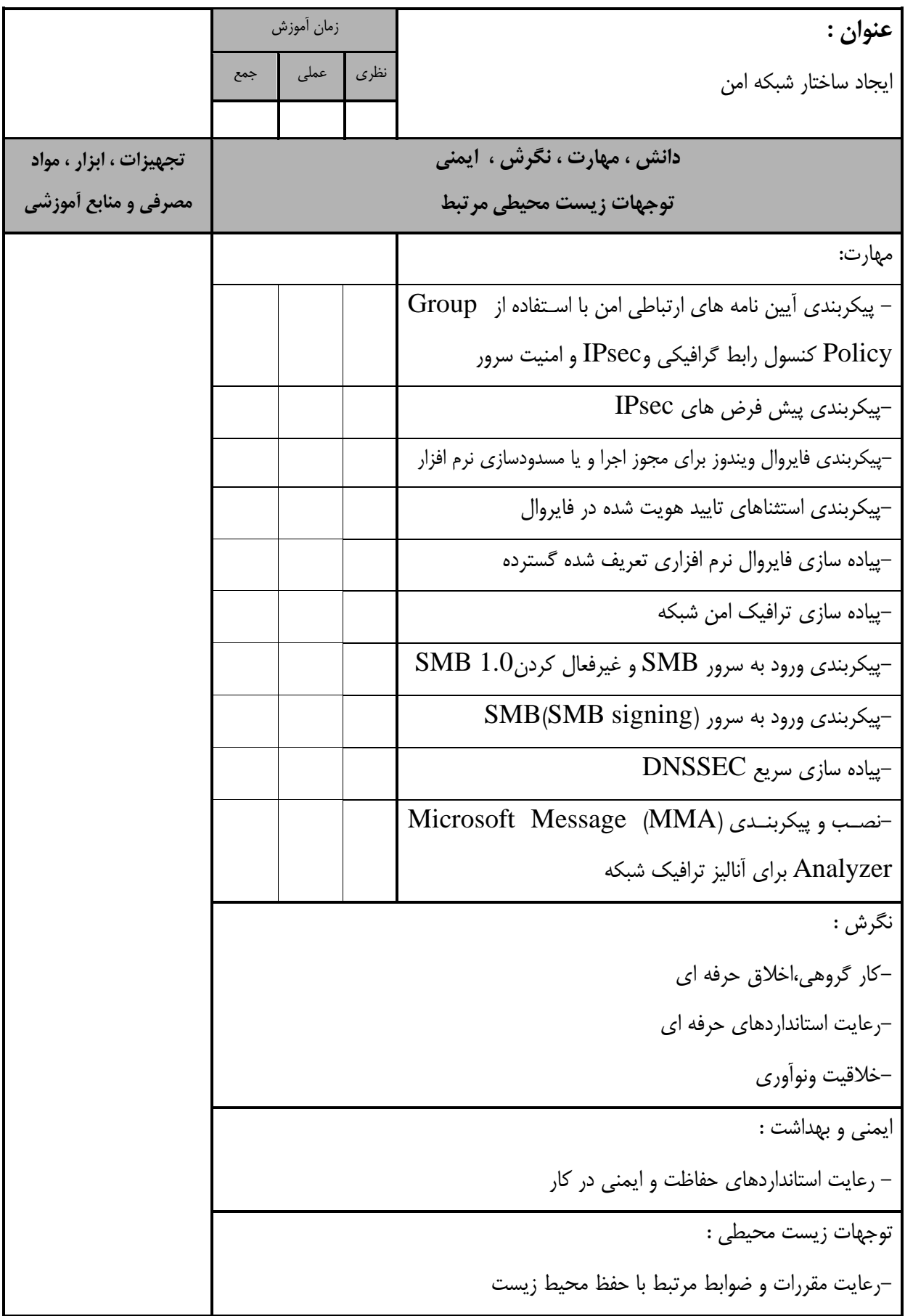

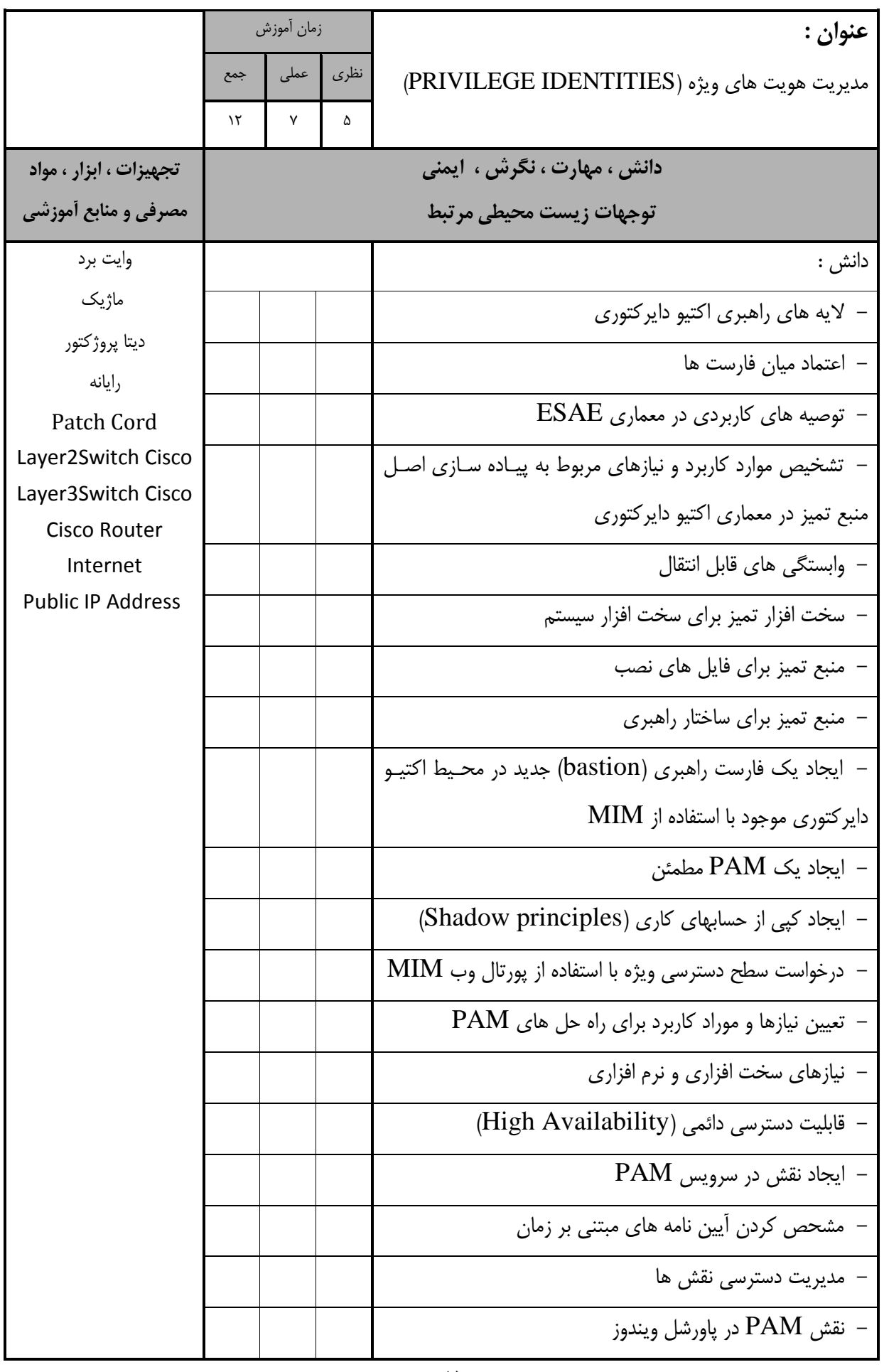

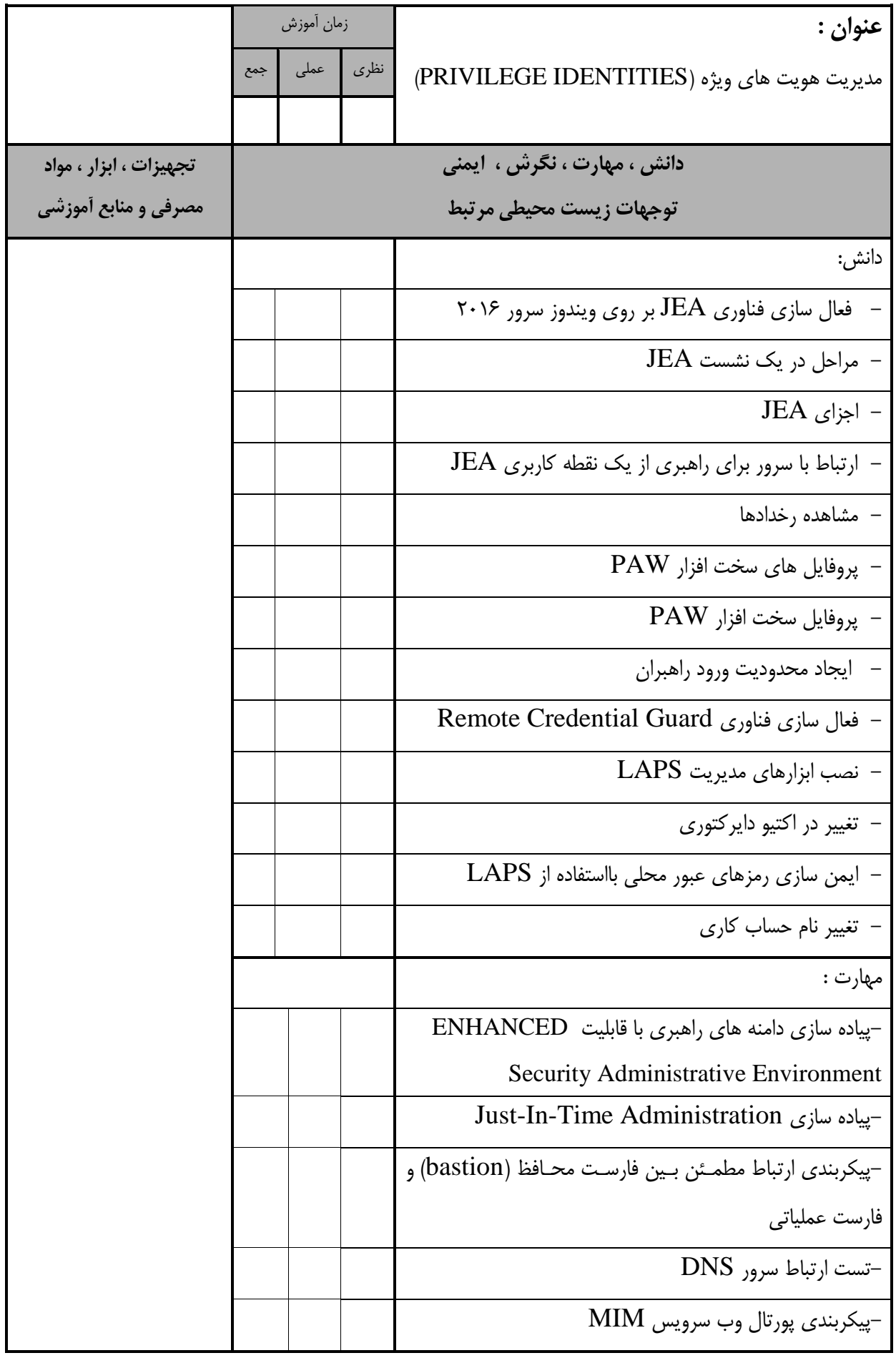

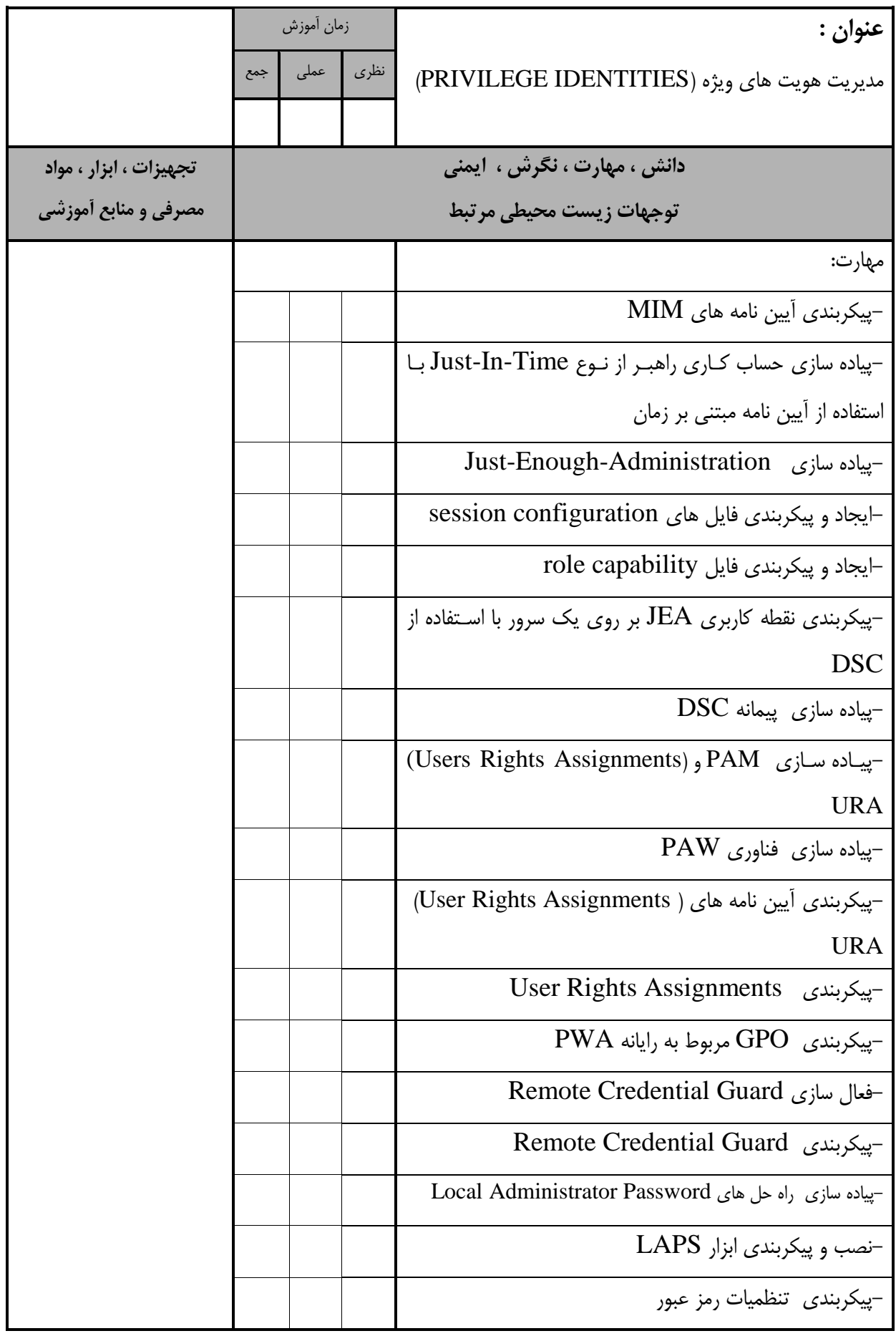

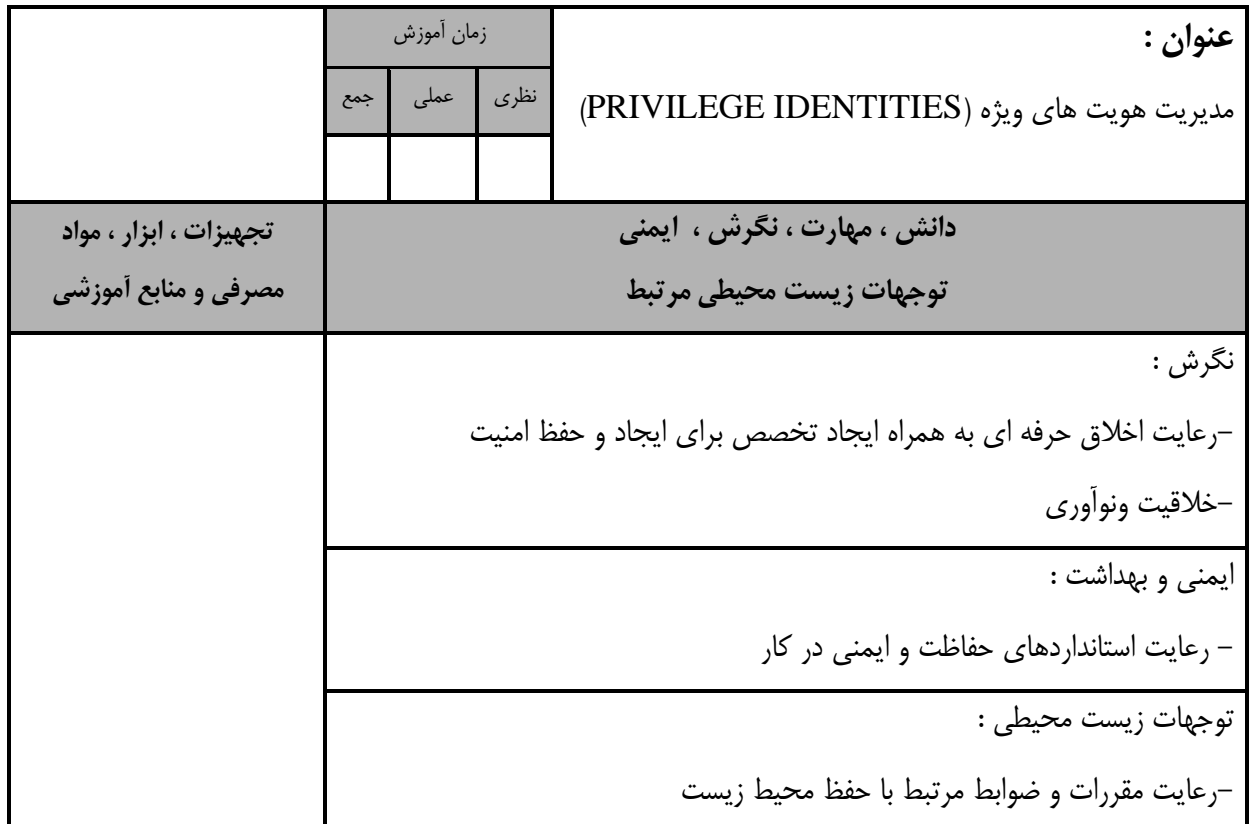

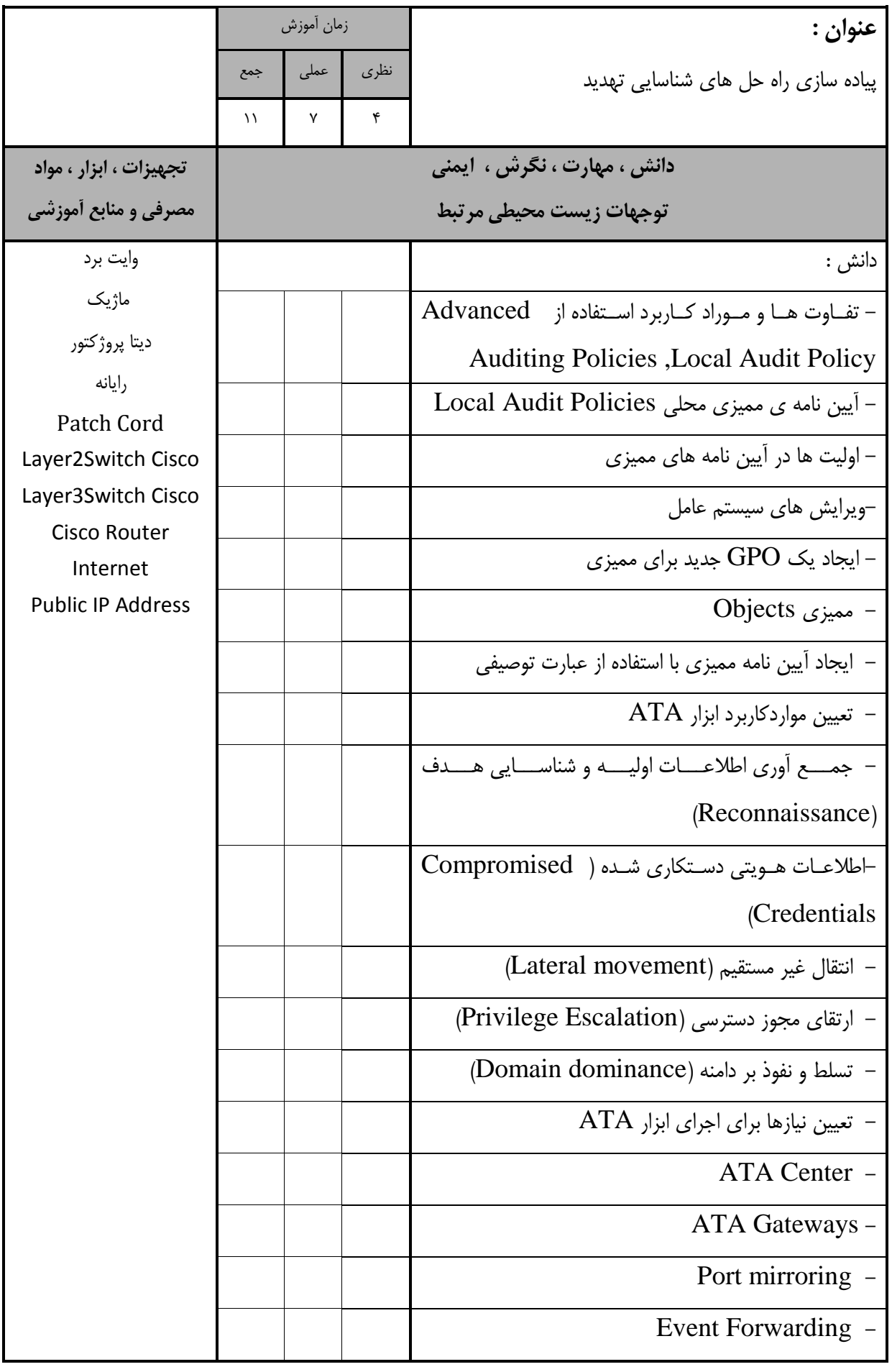

![](_page_21_Picture_145.jpeg)

![](_page_22_Picture_122.jpeg)

![](_page_23_Picture_207.jpeg)

![](_page_24_Picture_146.jpeg)

![](_page_25_Picture_122.jpeg)

- برگه استاندارد تجهیزات

![](_page_26_Picture_357.jpeg)

**توجه :** 

**- تجهيزات به ازاء يك نفر و يك كارگاه به ظرفيت 15 نفر محاسبه شود .**

- برگه استاندارد مواد

![](_page_26_Picture_358.jpeg)

**توجه :** 

**- مواد به ازاء يك نفر و يك كارگاه به ظرفيت 15 نفر محاسبه شود .**

- برگه استاندارد ابزار

![](_page_26_Picture_359.jpeg)

**توجه :** 

**- ابزار به ازاء يک كارگاه به ظرفیت 15 نفر محاسبه شود.**